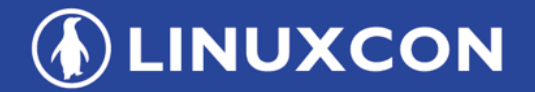

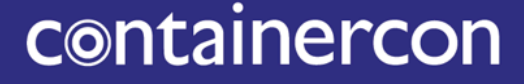

CHINA 中国

**EXCLOUDOPEN** 

**THINK OPEN** 开放性思维

## **Apache OpenWhisk + Kubernetes: A Perfect Match for Your Serverless Platform**

**Ying Chun Guo guoyingc@cn.ibm.com**

**Zhou Xing xingzhou@qiyi.com** 

**ET LF ASIA, LLC** 

#### Agenda

**DEINUXCON** containercon **EXCLOUDOPEN** CHINA 中国 ––

- What is serverless?
- Kubernetes + Apache OpenWhisk
- Technical details
- Demo

*OLINUXCON* containercon **EXCLOUDOPEN** 

CHINA 中国

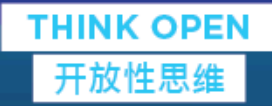

## What is serverless?

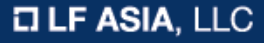

#### What is serverless?

**DEINUXCON** containercon **EXCLOUDOPEN** CHINA 中国

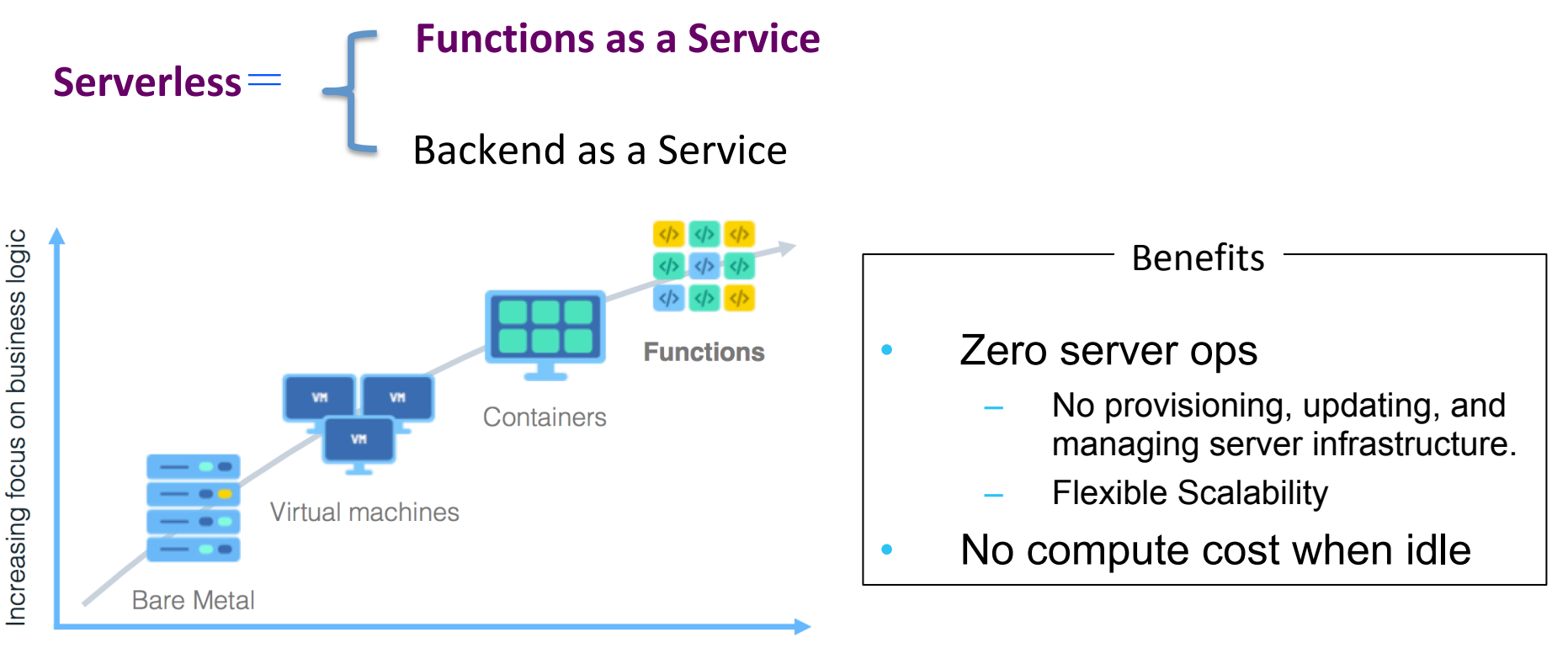

Decreasing concern (and control) over stack implementation

#### Serverless landscape defined in **CNCF**

**ALINUXCON** containercon **EXCLOUDOPEN** CHINA 中国 ––

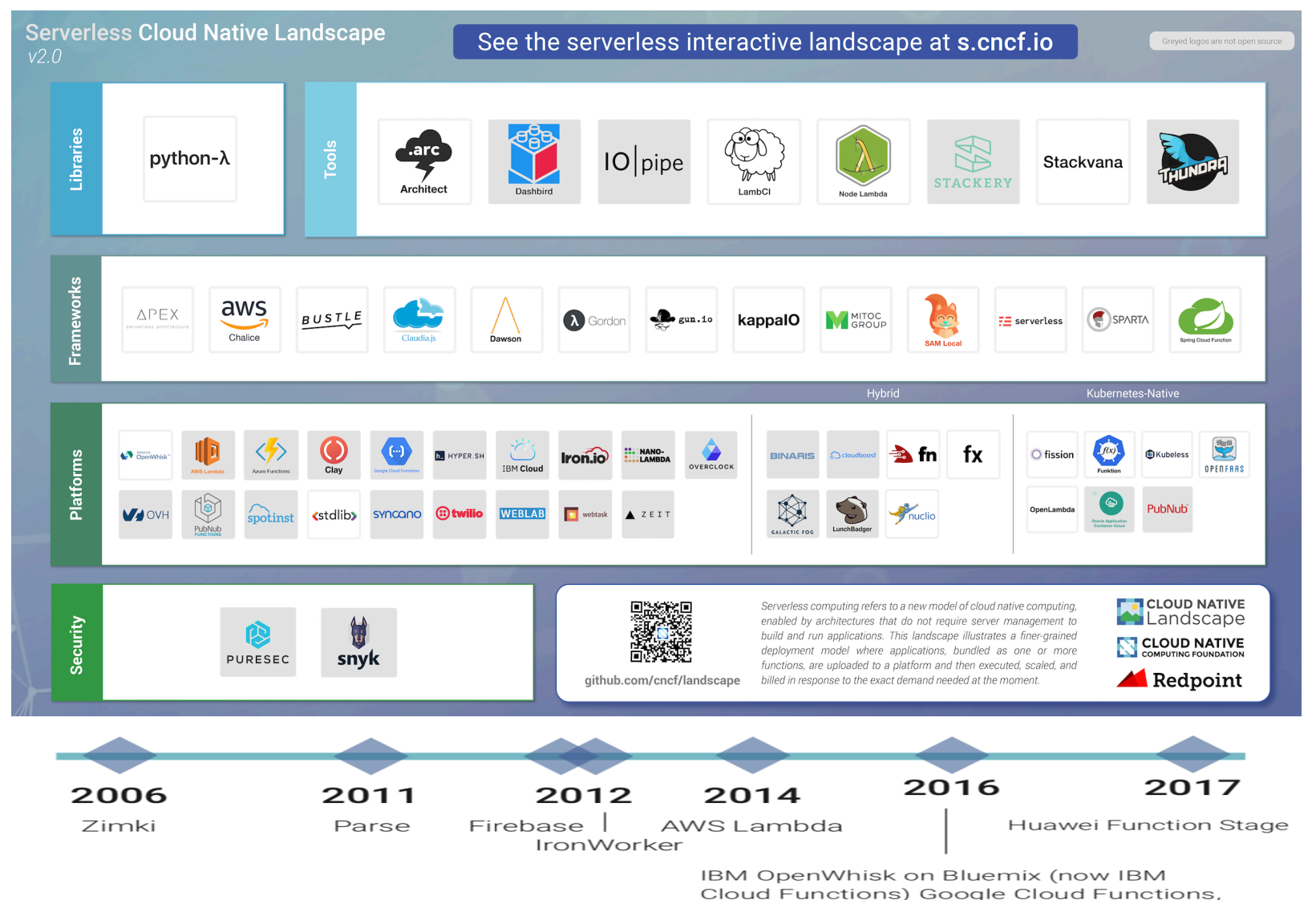

& Microsoft Azure Cloud Functions

, LLC

**DEINUXCON** containercon **EXCLOUDOPEN** 

CHINA 中国

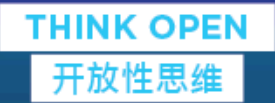

# Kubernetes + Apache OpenWhisk

## Kubernetes Introduction

http://ibm.biz/opentech-ma

§ **K8s** is a productiongrade container kubectl orchestration platform **Master** ■ Declarative **API Server Controllers (Scheduler, RS** API O **Controller, Storage Controller)** management of objects DB (etcd) using configuration files. **Node Kube Proxy Kubelet** ■ More introductions, go to Pod Pod • K8s official document http://kubernetes.io Container Engine (Docker, ContainerD, CRI) • Open Tech Mini Academy @ IBM

## Kubernetes Resource Model

**ALINUXCON** containercon **EXCLOUDOPEN** CHINA 中国

#### A common resource model can satisfy any deployment requirements

- § **Config Maps**
- § **Daemon Sets**
- § **Deployments**
- § **Events**
- § **Endpoints**
- § **Ingress**
- § **Jobs**
- § **Nodes**
- § **Namespaces**
- § **Pods**
- § **Persistent Volumes**
- § **Replica Sets**
- § **Secrets**
- § **Services**
- § **Stateful Sets…**
- § **K8s**通过这些资源模型构建应用程序
- § 每一种资源都可以被用户所创建并存储在**K8s**数 据库中
- 用户通过这些创建这些资源"描绘"应用程序在 **K8s**平台上部署后的样子,**K8s**会根据这些资源 的描述尽可能完成对应用程序和服务的部署
- § 这其中,**Pod**包含了一组共享**Linux Namespace** 的容器,是**K8s**平台所能调度的最小单元。其他 多种资源,例如**Deployment**,**Job**等,都是构建 在**Pod**的基础概念之上的。
- § 用户可以通过**kubectl**配合描述资源的**yaml**文件 创建这些资源**ET LF ASIA, LLC**

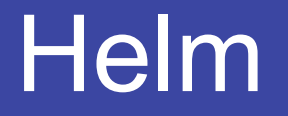

**ALINUXCON** containercon *C* CLOUDOPEN CHINA 中国

- The package manager for Kubernetes
- Easy to create, version, share, and publish — so start using Helm and stop the copyand-paste madness.
- Help you define, install, and upgrade even the most complex Kubernetes application.
- Official community: https://helm.sh/

#### Core concepts in Helm

**ALINUXCON** containercon **EXCLOUDOPEN** CHINA 中国 ––

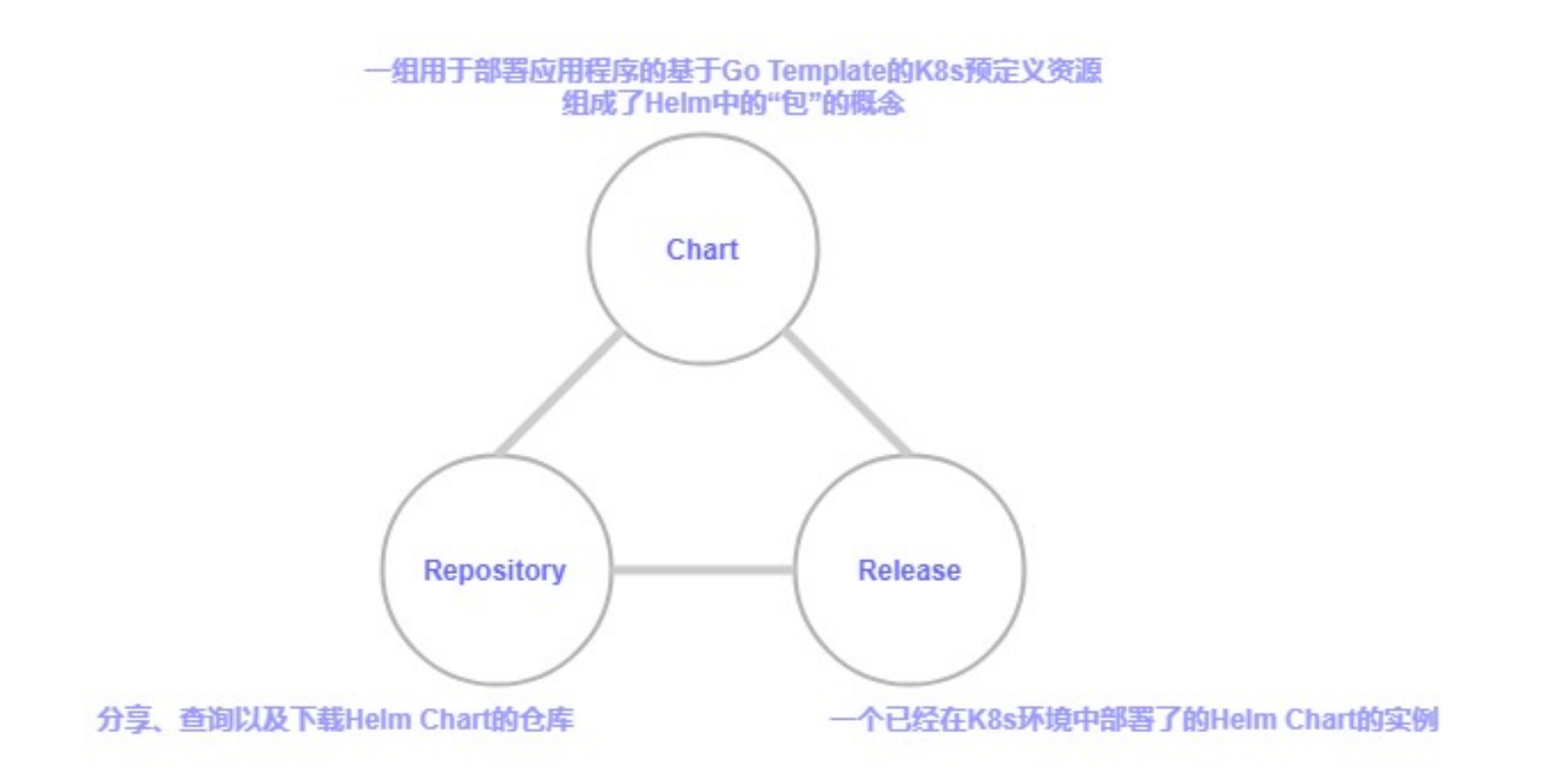

Helm installs *charts* into Kubernetes, creating a new *release* for each installation. And to find new charts, you can search Helm chart *repositories*.

## Apache OpenWhisk

**ALINUXCON** containercon *C* CLOUDOPEN CHINA 中国

A serverless, open source cloud platform that executes functions in response to events at any scale.

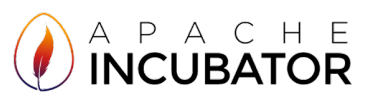

#### **Apache OpenWhisk** *offers:*

- **Apache Software Foundation** (ASF)
	- *True, community-driven open source (Apache 2 License)*
	- **Proven on IBM Cloud** 
		- *Exact, same code in open source*

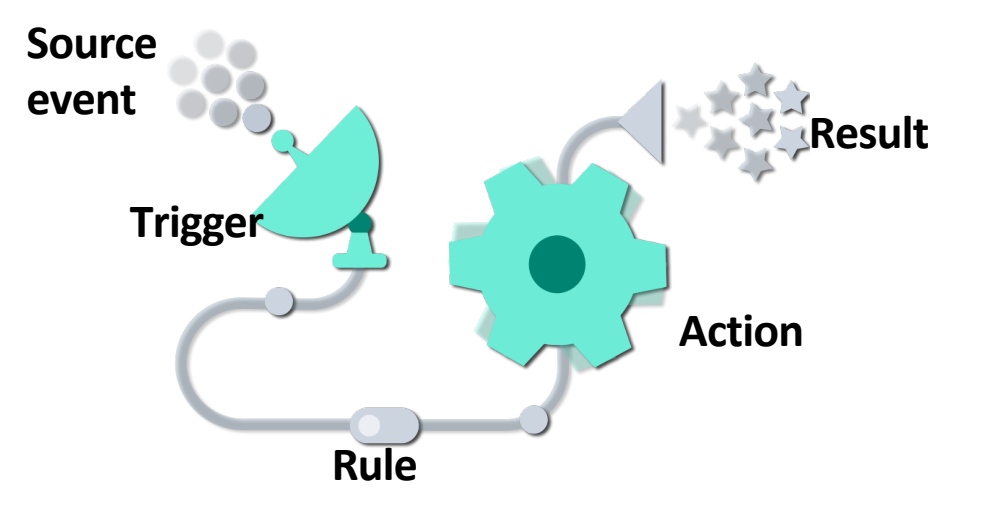

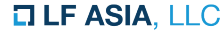

**ALINUXCON** 

containercon

**EXCLOUDOPEN** CHINA 中国

#### Architecture of Apache OpenWhisk

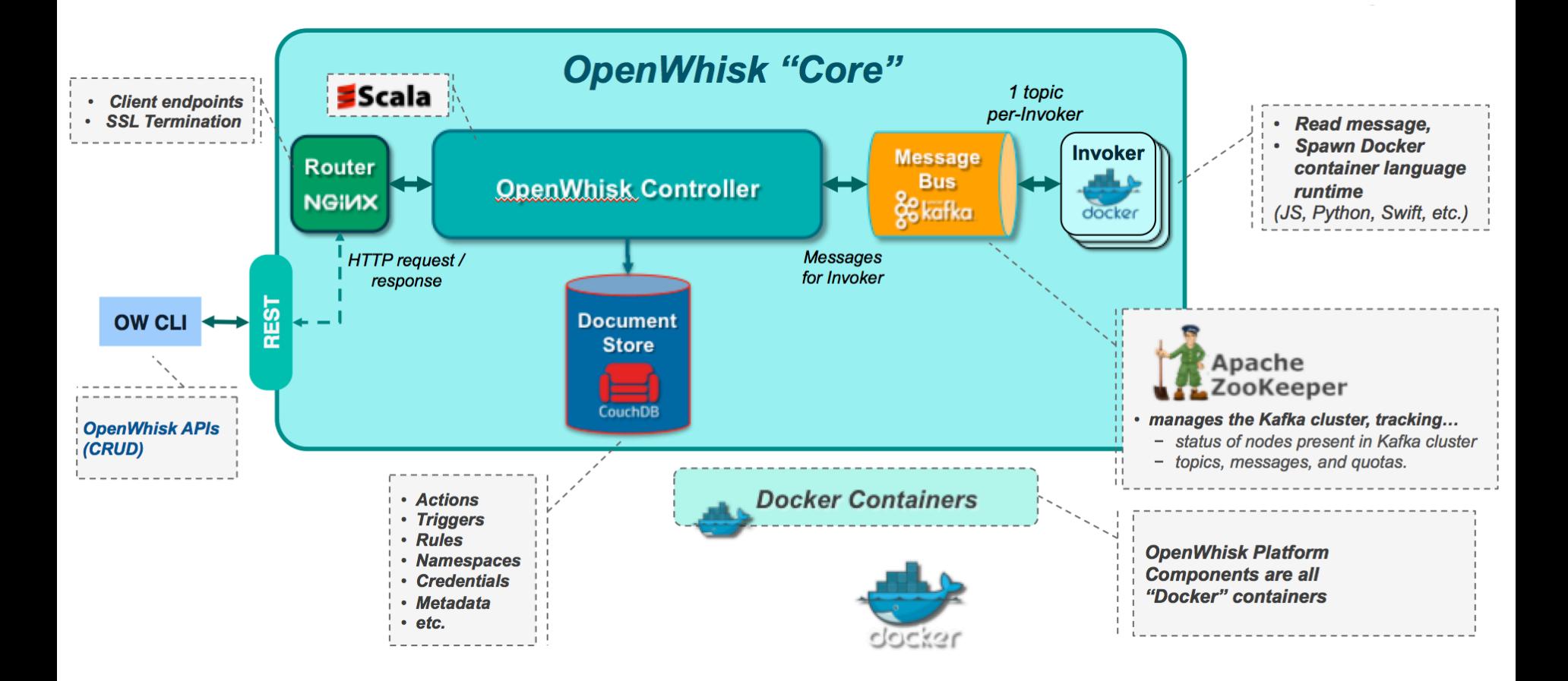

#### Deploy Apache OpenWhisk on Kubernetes

**ALINUXCON** containercon **EXCLOUDOPEN** CHINA 中国 ––

The architecture diagram of OpenWhisk components on Kubernetes, e.g.

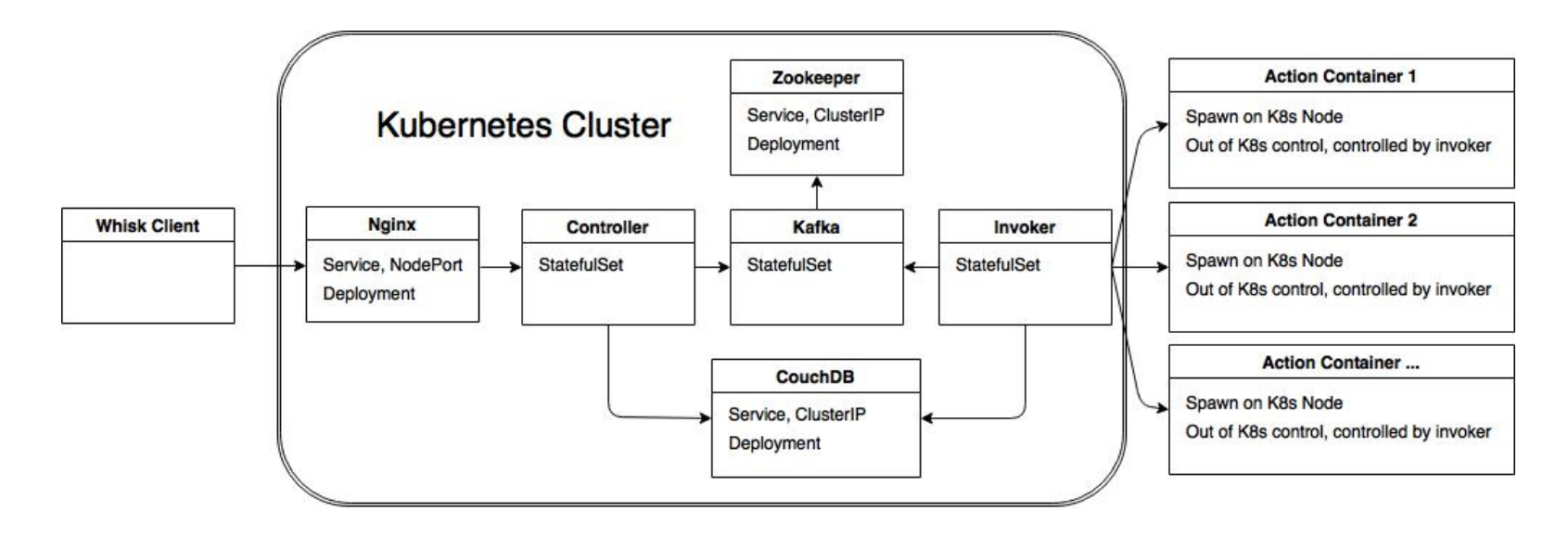

• https://github.com/apache/incubator-openwhisk-deploy-kube

*OLINUXCON* containercon **EXCLOUDOPEN** 

CHINA 中国

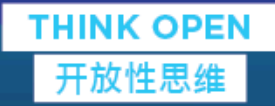

# Technical details

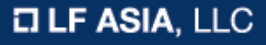

### Deployment

- A *Deployment* controller provides declarative updates for **Pods** and **ReplicaSets**.
- Stands for a long running task, can be exposed as K8s services
- In OpenWhisk, usually, we deploy those core components' dependencies lib or tools as Deployment:
	- CouchDB
	- Redis
	- Zookeeper
	- Nginx

```
apiVersion: extensions/v1beta1
kind: Deployment
metadata:
 name: {{ .Values.zookeeper.name | quote }}
 namespace: {{ .Release.Namespace | quote}}
 labels:
   name: {{ .Values.zookeeper.name | quote }}
spec:
 replicas: {{ .Values.zookeeper.replicaCount }}
 template:
   metadata:
      labels:
        name: {{ .Values.zookeeper.name | quote }}
    spec:
      restartPolicy: {{ .Values.zookeeper.restartPolicy | quote }}
```

```
{{- if .Values.zookeeper.persistence.enabled }}
      volumes:
      - name: zk-data
        persistentVolumeClaim:
          claimName: "{{- .Values.zookeeper.persistence.pvcName -}}-data"
      - name: zk-datalog
        persistentVolumeClaim:
          claimName: "{{- .Values.zookeeper.persistence.pvcName -}}-datalog"
{f - end }{{capabled}}} .Values.affinity.enabled}}
```
affinity: {{ include "affinity.core" . | indent 8 }} {{ include "affinity.selfAntiAffinity" ( .Values.zookeeper.name | quote ) | indent 8 }}  ${f - end }$ 

containers: - name: {{ .Values.zookeeper.name | quote }} image: {{ .Values.zookeeper.image | quote }}

### StatefulSet/DaemonSet

**ALINUXCON** containercon *<b>E* CLOUDOPEN CHINA 中国 一

- **StatefulSet** is the workload API object used to manage stateful applications. Manages the deployment and scaling of a set of pods, *and provides guarantees about the ordering and uniqueness* of these Pods
- A *DaemonSet* ensures that all (or some) Nodes run a copy of a Pod
- In OpenWhisk, we deploy strictly mangaged objects as **StatefulSet** or **DaemonSet**:
	- Controller
	- **Invoker**
	- Kafka

```
kind: StatefulSet
metadata:
 name: {{ .Values.controller.name | quote }}
 namespace: {{ .Release.Namespace | quote }}
 labels:
   name: {{ .Values.controller.name | quote }}
spec:
 replicas: {{ .Values.controller.replicaCount }}
 name: {{ .Values.controller.name | quote }}
  template:
    metadata:
     labels:
       name: {{ .Values.controller.name | quote }}
    spec:
      serviceAccountName: ow-core
     restartPolicy: {{ .Values.controller.restartPolicy }}
     {{- if .Values.affinity.enabled }}
```

```
affinity:
```

```
\{\{ \text{ include "affinity.core" . } | \text{ indent 8 } \} \}
```

```
{{ include "affinity.selfAntiAffinity" ( .Values.controller.name | quote ) | indent 8 }}
      { {\f - end } }
```
#### initContainers:

apiVersion: apps/v1beta1

# The controller must wait for kafka and couchdb to be ready before it starts

```
{{ include "readiness.waitForKafka" . | indent 6 }}
```

```
\{ \{ \text{ include "readiness.waitForCouchDB" . } \} \}
```
#### containers:

```
- name: {{ .Values.controller.name | quote }}
 imagePullPolicy: {{ .Values.controller.imagePullPolicy | quote }}
 image: {{ .Values.controller.image | quote }}
```
#### Jobs

**ALINUXCON** containercon **EXCLOUDOPEN** CHINA 中国 ––

- A *job* creates one or more pods and ensures that a specified number of them successfully terminate.
- Job stands for a short running task
- In OpenWhisk, we used to deploy package installation and tasks like catalog installation as Job:
	- Package installation
	- Catalog installation

```
apiVersion: batch/v1
kind: Job
metadata:
 name: loadtest-latency-internal
 namespace: openwhisk
spec:
  activeDeadlineSeconds: 3600
 template:
   metadata:
      name: loadtest-latency-internal
      labels:
        access: controller
   spec:
     affinity:
        # do not run on a node that openwhisk is actually using
        nodeAffinity:
          requiredDuringSchedulingIgnoredDuringExecution:
          - weight: 100preference:
              matchExpressions:
              - key: openwhisk-role
                operator: NotIn
                values:
                - invoker
                - control-plane
                - edge
        # prefer to run on a loadtest node
        nodeAffinity:
```
preferredDuringSchedulingIgnoredDuringExecution:

- weight: 50
- preference:

#### **Service**

- A Kuberentes *Servcie* is an abstraction which defines a logical set of Pods and a policy by which to access them.
- *Service* provides a way for applications to communicate with each other on K8s platform
- In OpenWhisk, we deploy all the dependencies as service, usually, they are deployed as ClusterIP service: – Controller
	-
	- Invoker
	- Nginx
	- Kafka
	- Zookeeper
	- Redis

```
apiVersion: v1
kind: Service
metadata:
  name: {{ .Values.controller.name | quote }}
  namespace: {{ .Release.Namespace | quote }}
  labels:
    name: {{ .Values.controller.name | quote }}
spec:
  selector:
    name: {{ .Values.controller.name | quote }}
  ports:
    - port: {{ .Values.controller.port }}
      name: http
```
#### Other objects used in OW charts CONTA CONTA CONTA CONTRET CON CHINA 中国

- ConfigMap: like nginx deployment configuration
- Secrets: like DB access credentials
- Ingress

**ALINUXCON** 

## Component Launch Sequence

- In Kubernetes, we can use the following mechanisms to handle the component launch sequence:
	- Init Container: a pre-handling container to process staff which need to be done before the major costainer starts
	- Probe: readiness probe and liveness probe

```
initContainers:
      # Wait for a controller to be up (which implies kafka, zookeeper, couchdb are all up as well).
{{ include "readiness.waitForController" . | indent 6 }}
{{- if eq .Values.invoker.containerFactory.impl "docker" }}
      # Pull images for all default runtimes before starting invoker
\{\{\nvert\} include "docker pull runtimes". | indent 6 \}{f - end }
```
#### Component Deployment Topology

- Use affinity to make deployment topology policies for different component. E.g. controller node and DB node may not be assigned to the same K8s node
- Affinity type
	- Node Affinity
	- Pod Affinity

# This file defines template snippets for scheduler affinity and anti-affinity

```
\{\n \{\n \text{/* Generic core affinity */}\n \} \n \}
```

```
{f - define "affinity.core" - }\}
```
# prefer to not run on an invoker node (only prefer because of single node clusters) nodeAffinity:

preferredDuringSchedulingIgnoredDuringExecution:

- weight:  $100$ 

preference:

matchExpressions:

```
- key: openwhisk-role
```

```
operator: NotIn
```
values:

```
- {{ .Values.affinity.invokerNodeLabel }}
```

```
# prefer to run on a core node
```
nodeAffinity:

preferredDuringSchedulingIgnoredDuringExecution:

```
- weight: 80
```
preference:

```
matchExpressions:
```

```
- key: openwhisk-role
```
operator: In

```
values:
```

```
- {{ .Values.affinity.coreNodeLabel }}
```

```
\{\{-\ \text{end } -\}\}\
```
**ALINUXCON** 

containercon

**EXCLOUDOPEN** CHINA 中国 ––

*OLINUXCON* containercon **EXCLOUDOPEN** 

CHINA 中国

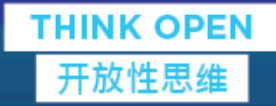

# Demo

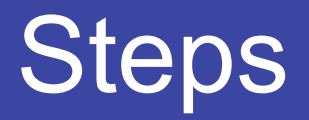

**ALINUXCON** containercon *<b>E* CLOUDOPEN CHINA 中国 ––

- 1. Create a namespace
- 2. Label worker nodes to execute user actions
- 3. Create a mycluster.yaml file to customize the deployment
- 4. Deploy with Helm
- 5. Wait…and done

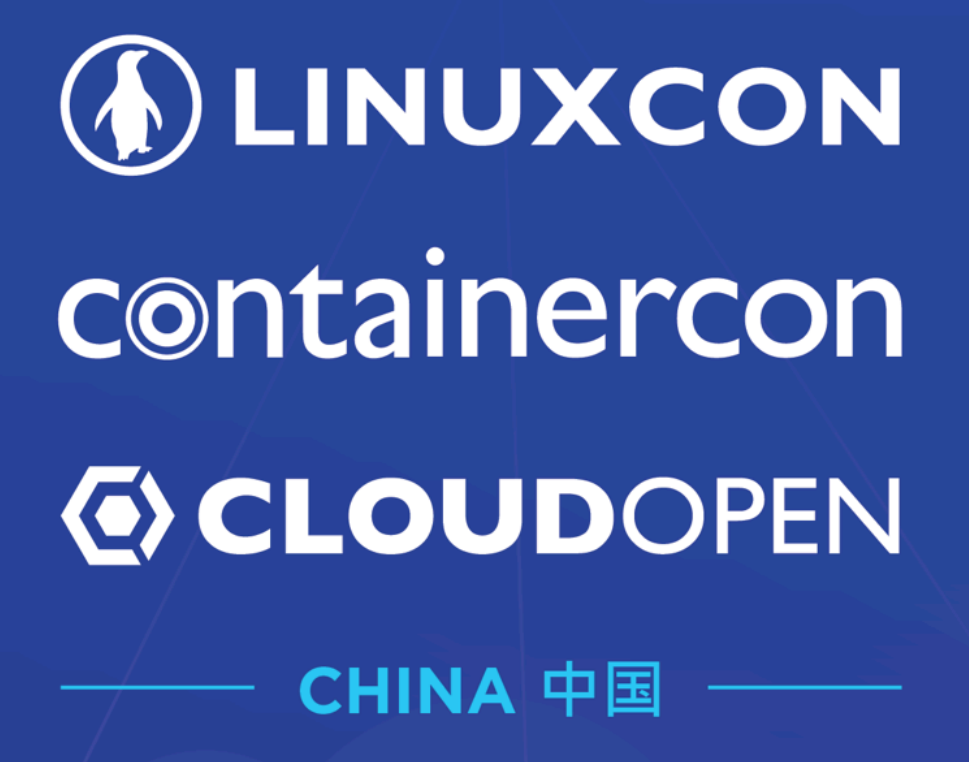

**THINK OPEN** 开放性思维

**D LF ASIA, LLC**